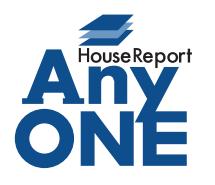

エニワンサポート通信

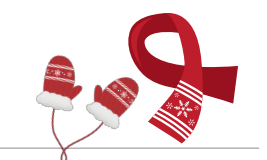

ご挨拶

いつもお世話になっております。

AnyONE サポートセンターより AnyONE に関する情報をお届けします。 AnyONE には知っておくと便利な機能がいくつもあります。講習会などでは説明していますが、 マニュアルには載っていないものもございます。知っている人には当然の機能ですが、十分に使いこ なしている人の中にも意外に知らなかったり、忘れてしまっていたりする機能も多いです。 今回はそんな中から一つご紹介いたします。

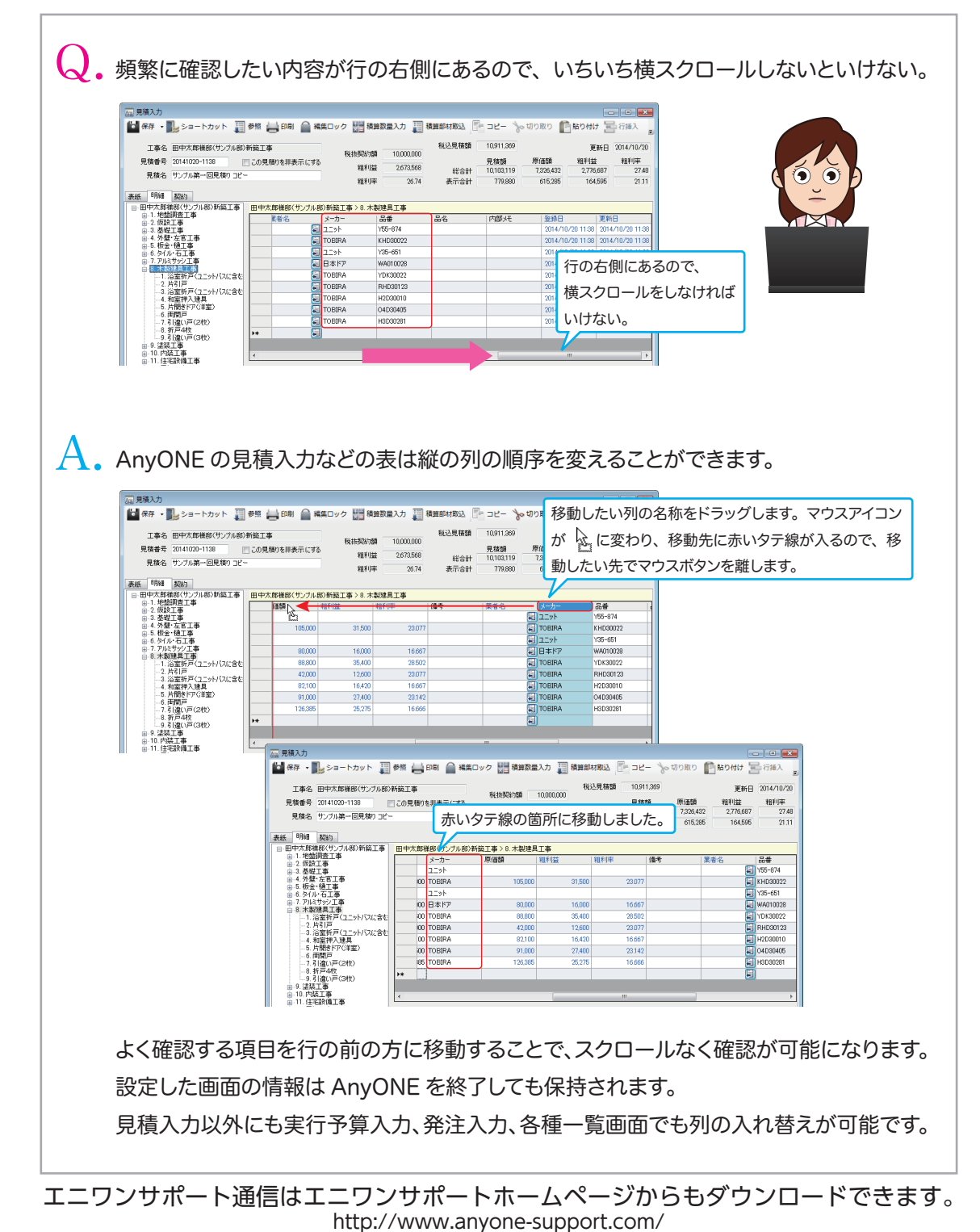

発行 株式会社アンスール エニワンサポートセンター